# <span id="page-0-0"></span>BBN–ANG–183 Typography Lecture 5A: Breaking text

#### Zoltán Kiss & Péter Szigetvári

Dept of English Linguistics, Eötvös Loránd University

## outline

#### [probelms with WYSIWYG](#page-3-0)

[the importance of document structure](#page-4-0)

#### [breaking text](#page-6-0)

[into lines](#page-7-0) [into pages](#page-14-0) [footnotes](#page-17-0)

[text and illustration](#page-19-0)

[types of illustration](#page-20-0)

breaking text into lines and pages is the central issue in typesetting (cf. Hungarian tördelés, tördelő) — today, we're going to see

- $\triangleright$  why this is so
- $\triangleright$  how to do it smartly

# <span id="page-3-0"></span>the perils of WYSIWYG

#### WYSIWYG word processing is dangerous for two reasons

- 1. the structure of the document will not be specified a section title will not be specified as a section title, it will simply be set in a larger/emboldened/whatever font, with extra space above and below
- 2. line and page breaks will be chosen during writing the text as a consequence, any subsequent change (or simply reading the file by another word processor) may result in undesired line and page breaks

both dangers can be avoided, but generally users of word processors fall into these traps: WYSIWYG technology notoriously guides users into them

# <span id="page-4-0"></span>the importance of document structure

### why is it a problem if the structure of the document is not specified?

the main points of producing electronic documents are

- ▶ reusability: (parts of) a document should be used on several occasions, it is rarely useful to create documents for the sake of a single printing
- $\triangleright$  machine-parsability: the document should be correctly interpretable by artificial intelligence, too (e.g., blind people may want to have it read, we may want to convert it to another format — e.g., HTML for web publishing)

both aims are easy/possible to achieve only if the structure of the document is specified

# breaks and reusability

#### where a line is broken depends on

- $\triangleright$  the width of the column (line, textblock)
- $\triangleright$  the font's properties: face, weight, size
- $\triangleright$  the shape of the paragraph (e.g., justified or not)

#### options

- ighthrow normally these are **not inherent** properties of the text, when any of them changes, the places of line breaks change
- $\triangleright$  if these properties are inherent in the text, create an image file of your text (e.g., a JPEG file) and store your text in that (you will not be able to modify the text though!)  $-$  this is like printed text: lacking the versatility of electronic text

# <span id="page-6-0"></span>the rule of breaking text

#### text

here means the flowing text of the document, not including illustrations (pictures, charts, tables, etc.), which are usually less rigidly positioned in documents

#### breaking text

must be done "blindly", i.e., without knowing where the breaks will actually be in a specific version of the text, i.e., we must specify places where text **may** and where it **may not** be broken

while sentences and paragraphs are primarily logical units, lines and pages are rigid typographical units, which text must fit

# <span id="page-7-0"></span>points of breaking text into lines

## a line of text

is a string of two types of element:

- $\blacktriangleright$  characters
- $\triangleright$  whitespace (SPACE, TAB, NEWLINE)

#### **SPACE**

is a universal breaking point: lines may be broken at a SPACE

#### TAB

is not uniform in its behaviour wrt line breaking, but it is not used in text

#### NEWLINE

breaks the line obligatorily; in word processors, it ends the paragraph, in text formatters two or more NEWLINE's represent a paragraph division

 $kz \& szn$  (delg) [typo/breaking \(5A\)](#page-0-0)  $8/38$ 

# human intervention

## explicit specification of breaking points

is necessary when automatic breaking points are not appropriate, i.e.,

- $\triangleright$  a line should not be broken at an automatic breaking point
- $\triangleright$  a line should be broken, but there is no automatic breaking point

#### do not break at breaking point: nonbreaking space

a.k.a. hard space, is like  $S PACE$  except that it is not a breaking point

- ▶ symbols:  $$  (HTML),  $\sim$  (T<sub>F</sub>X, L<sup>RT</sup>FX), in word processors usually shown as a grey space:
- ▶ examples of use: Henry · VIII, VIII. · Henrik, G. · B. · Shaw,  $2 \cdot + \cdot 2 \cdot = 4$
- ▶ longer stretches: <nobr>text not to be broken</nobr>

# other breaking points in lines

## other points where lines may automatically be broken

are software specific; they may include the following

 $\blacktriangleright$  hyphen  $("-'")$ 

▶ slash  $("/")$ ; closing parenthesis, bracket, brace  $(")$ , "]", "}") it was not a very bright idea to let lines break automatically at a slash or closing parens (e.g., they say that Michael Moore's film, Fahrenheit 9/ 11, is rather biassed)

## inhibiting breaking

if the line is automatically broken at a hyphen, this can be inhibited by a nonbreaking  $(a.k.a. hard)$  hyphen:  $-$ , e.g.,

- talking about the suffix ing, 1969-07-20
- ▶ rajzolhatunk e?

# breaking lines elsewhere

if lines were broken only at spaces many lines would be too loose (large spaces between words); the solution is

### hyphenation

- $\triangleright$  it is language specific, in fact, it is a typographical convention of individual publishers, cf. British  $Eng-lish$  vs. American  $En-qlish$
- $\triangleright$  some technically correct hyphen positions are
	- ighthroatest esthetically displeasing: e.g.,  $a$ -roma, Indi-a, (small bits of words are not hyphenated off)
	- **•** morphologically misleading: e.g.,  $el\delta$ - $d\ddot{o}$ ng vs.  $el$ - $\delta d\ddot{o}$ ng 'saunter about' (it is better to hyphenate between morphemes)
- $\triangleright$  even the best hyphenation algorithms occasionally fail

# soft hyphen

## a soft/optional/discretionary hyphen

is manually inserted at positions where the hyphenation algorithm fails, it only appears if the position occurs at the end of the line — ­ (in HTML),  $\(-$  (in T<sub>F</sub>X,  $\angle$ FT<sub>F</sub>X), appendix (in word processors)

# tricky hyphenation conventions

- $\triangleright$  Polish  $kung-fu \rightarrow kung-fu$
- $\blacktriangleright$  Hungarian  $vissza \rightarrow visz$  sza
- Norwegian  $bussj\^a$ før  $\rightarrow$  buss- sjåfør
- Dutch *omaatje*  $\rightarrow$  *oma-tje*
- ► German  $Becker \rightarrow Bek$  ker (the new orthography dictates  $Be$  cker)

#### discretionary

such patterns are difficult to deal with, but  $T_{F}X/ET_{F}X$  provide a way, e.g., vi\discretionary{sz-}{sz}{ssz}a, oma\discretionary $\{-\}\{\}$ {a}tje give the correct output, but still all such patterns must be marked

# widow/orphan word

## widow/orphan word

many consider it ugly to leave (part of) a single (especially short) word in the last line of a paragraph (it is esthetically displeasing)

#### examples

Lorem ipsum dolor sit amet, consectetuer adipiscing elit. Quisque sed nunc euismod tortor ornare rutrum. Suspendisse sagittis odio non metus. Praesent sem magna, pretium vel, elementum at, consectetuer et, mi. Donec aliquet tortor ut ipsum. Vivamus et arcu sed lacus rhoncus vulputate. Ut condimentum, erat vel lobortis faucibus, neque quam faucibus sapien, eget dapibus magna metus velit.

Phasellus non odio. Ut sollicitudin. Vestibulum blandit, massa at vehicula varius, dui enim porttitor augue, id auctor est metus a nisi. Quisque ligula mi, aliquam ac, consectetuer nonummy, fermentum eu, urna. Sed aliquam felis quis quam. Pellentesque non metus. Nisi vestibulum nisi elementum amoris tutae sit.

# <span id="page-14-0"></span>breaking text into pages

- $\triangleright$  text is broken into lines that form paragraphs
- $\blacktriangleright$  paragraphs are broken into pages
- ◮ page breaking is the vertical analogue of line breaking

### default page breaks

the best place to break text into pages is between two paragraphs (the analogue of **SPACE**)

#### except

between a secion title and the first paragraph of the section! (most word processors and text formatters take care of this after paragraphs marked as a heading: another advantage of marking document structure)

# breaks within a paragraph

usually page breaks fall within a paragraph (the analogue of hyphenation)

#### paragraphs

in the default case, can be broken between any two lines

### restrictions

avoid breaking a paragraph

- $\triangleright$  after a line that ends in a hyphenated word, esp. on a recto page
- before the last line (creating a widow or orphan line)
- $\triangleright$  after the first line (creating a club line)
- (cf. the inhibition of hyphenating off small bits of words)

## widow and club lines

Lorem ipsum dolor sit amet, consectetuer adipiscing elit. Aliquam justo quam, porta et, lacinia vel, molestie ac, arcu. Curabitur in urna. Donec eu sapien. Vestibulum suscipit. Etiam lorem. Donec purus. Etiam odio nisi, semper nec, feugiat eget, faucibus vel, turpis. Nam tincidunt placerat felis. Phasellus ac ante nec nunc lobortis malesuada. Donec ac massa. Morbi id tellus. Cras vel felis. Pellentesque lacus pede, pretium at, elementum in, ullamcorper in, pede. Cras neque nunc, dapibus ut, sodales sit amet, cursus at, velit. In vitæ velit sit amet metus vulputate consectetuer. Fusce eu nibh. Nam id

#### a widow line

 $\overbrace{\text{Sed }\text{diam.}}^{\text{tortor.}}$ Curabitur sapien enim, rutrum id, iaculis sed, mattis vel, nisi. In fermentum pellentesque turpis. Mauris sed massa at mauris suscipit suscipit. vel lectus in neque porttitor mattis. Suspendisse condimentum dictum arcu. Phasellus eget dolor quis enim interdum tempor. Nam lobortis. Nam augue est, lacinia non, tempor in, placerat ut, neque. Phasellus convallis dolor vel velit. Nam nec enim eu felis malesuada feugiat. Donec turpis. Nulla vel tortor id felis aliquet pretium. Nullam sit amet erat in felis eleifend egestas.

Morbi vel tortor sed tortor con-

#### a club line

sectetuer mollis. Aliquam mauris nunc, fermentum sit amet, fermentum vitæ, venenatis et, tellus.

Cras et ipsum. dales tempus mauris. Ut fermen-<br>tum fermentum nisi. Cras non tum fermentum nisi massa. Sed nunc. Donec facilisis diam non nunc. Aliquam fermentum bibendum dolor. malesuada ultrices ipsum. Fusce diam. Suspendisse pulvinar dolor iaculis magna. Vestibulum so-Vestibulum erat. pendisse potenti. Sed imperdiet pretium erat. Morbi molestie, leo nec pharetra facilisis, sapien sapien vulputate erat, id aliquam velit nulla non eros. Nulla facilisi. Ænean nec diam. Proin sapien dui.

# <span id="page-17-0"></span>breaking footnotes

- $\triangleright$  a footnote must appear on the page it is referred to
- $\triangleright$  if this is impossible, it must begin on the page it is referred to
- $\triangleright$  in the latter case, the footnote has to be broken between pages
- it is better to break a footnote on a verso page than on a recto page;  $w$ hy? because the reader does not have to turn the page this way
- $\triangleright$  before the break in a footnote the text should end abruptly (by a hyphenated word, not by the end of a sentence), so that the reader is warned that the footnote did not end
- a footnote continued on a following page is sometimes marked by a line above it

## breaking footnotes

#### 6 Boda Acountius

is set aside, it appears that existential cuantification is a way for ltalian N-words too to respect the ISC, Consider (17):

- (17) a. Non ho dato un voto a tutti gli studenti. 'I didn't give a mark to all students.
	- b. WNon bo dato negara voto a tutti oli studenti. Telida's vive any mark to all students.
	- c. Non ho dato nessuno di questi voti a tutti gli studenti. 'I didn't vive any of these marks to all students.'

The simple indefinite un voto in (17a) may be interpreted in the scope of the negated universal  $\alpha$  and ifice: it's not to every student that I save a mark (i.e., some remained without a mark).<sup>4</sup> This mading is totally unavailable in (17b): the discritic, however, is meant to indicate that an a kernative roadino mioht rescuethe sentence, a khoush this interpretation is extremely u matural: none of the marks was such that it was given to the totality of the students. The scope order here is  $NOT$ -EXIST-ALL  $(-\exists x : \text{mark}(x) \& \forall y \exists x \text{tdens}'(y) \rightarrow \text{give}'(\text{me}, x, y)$ ). The reading is unnatural because typically one speaks of the mark viven to each droice of students, not of the number of students who got each mark. But if a partitive makes it clearer that the assertion is about individual members of the set of marks, as in (17c), the sentence is acceptable. Two things are interesting in this respect: first, the acceptability depends on the availability (and naturalness). of existential conntification, although the linear order is the same in (17b-c), which exactly parallels Lindxayger's observations about English polarity items; second, both nessun voto and nessuno di questi voti are N-words, hence the abstract raising which, we are assuming, allows an existentially quantified item to be in the immediate scope of negation has nothing to do with a hypothetical mising of all formally negative expressions into the specifier of NegP (the Neg Criterion of Haegeman & Zanatini 1991).

Examples may be multiplied to the benefit of empirical detail but to the expense of space,<sup>5</sup> Therefore, just one more illustration is provided:

- (18) a. Non ho messo tutti i fiori in un vaso. 'I didn't put all the flowers in a yase,'
	- b. % Non bo messo tutti i fiori in nessun vaso 'I didn't put all the flowers in any vase.'

The two readings of the parfectly acceptable (186) are transposent: not all flowers were put in a vase (which entails that some flowers remained out of a vase), or not all flowers were put in the same vase (which does not entail that some remained out of a vase). The scope of the operators is, respectively, NOT-ALL-EXIST and NOT-EXIST-ALL. (18b) has the awkward flavour we are familiar with by now. The reason is that the first reading is completely unevoidable: (18b) cannot mean imac flower-porting was not except ionless'. The flowers I rat in a vase were not all. In so, for as the sentence is acceptable, the reading mast be 'there is no youe I put all the flowers in', where the N-word is existentially quantified past the scope of the universal operator: it is not the case that there exists a vase a such that I rut all the flowers in a

This section has not just shown that kalian N-words too are subject to the ISC and may be existentially countified in order to respect it. It has also brought out that sentences where such mising applies to N-words are less acceptable than the same structures involving a simple indefinite (cf. (18)). The depending effect is cominiscent of that of work islands, and is caused not by existential quantification itself (for otherwise simple indefinites would display that too), but by that 'something also' darrasterizing N-words but not simple indefinites. We will now see that new data support the first conclusion (existentially quantifiable polarity items can mapect the ISC where others cannot) and shed light on the second (there is a weak island-like, syntactic effect peculiar to polarity items).

#### **4. INTERVENING COMPETINGER**

4.1 When a polarity kem and its licenser are separated by a clausal boundary, a new dimension of variation is added. Just as for overt movement, the choice of the embedding verb and the position of the polarity item affect the grammaticality of the structure, In addition, it is well known that some advancetive predicates taking claused complements are the much as licensers for polarity kems in the embedded CP (for illustrations and discussion in English and other laneurosa age Laks 1990. Processe 1994 and Giannakidou 1997). In Italian only a small selection of such predicates license polarity items, and then only in a limited way: N-words are excluded (dubitare 'to doubt' marginally allows them, but not for all speakers) and the acceptability of dependent items varies:

concentors' or as an emphatic N-word:

- (i) \*Non ha fatto scenti a ogni camfidato. 'I ddn't make concessions to every candidate.
- (ii) \*Non ha fatto navegno vasceto a ogni candidato, 'I ddn't make any concession to every cardidate.'

But if we replace the pattitive nearons di queste downsde 'none of these questions' in (ii), the sentence becomes more acceptable under the mading "not a single one of the relevant questions was asked to every condition?

(iii) 7Nm ho fatto neconsadi queste domande a ogni candidato, 'I didn't ask any of these questions to every candidate.'

As usual, noti instead of ogni fasther improves the structure.

Another observation, for which I have no explanation made is fast sentences with the linear order NOT-ALL-N-word and just worse than sentences with the order non-N-word-ALL, even thoughthey might have the same scope relation. The ISC is not a sufficient explanation, although I claim it is necessary

Incline and other home. T

<sup>&</sup>lt;sup>4</sup> Recall that throughout we must ignore the reading where the universal hav widest score ("for all students. It was/wars? the case that ... "). The intended reading pample ased in the test is perhaps more complexous if ancom 'yet' is added to (17a): non he ancora dap an vote a tatti gli stadenti 'I havan't yet given a made to all the students'

<sup>&</sup>lt;sup>1</sup> One thing to note, for instance, in that interveners like geolohe N wann to be just incompatible with regation, (i.e., a positive polasity item), regardless of N-words. Secondly, a paradigm like (i)-(iii) may underline that availability of extremital quantification is tradependent from morphoryntastic clare, Scouti 'discounts' carnot be existentially quantified no matter whether it appears as a bare plural in the idiom fore roost! To make

# <span id="page-19-0"></span>texts and illustrations

#### documents typically contain

- $\triangleright$  text (section titles and paragraphs)
- illustrations (images, charts, tables, lists, etc.)

### illustrations

are like islands floating in the sea of text: their location is not as rigidly fixed as that of text; they serve two purposes:

- $\triangleright$  to enhance the comprehension of the text
- ◮ to entertain and/or esthetically please the reader

# <span id="page-20-0"></span>types of illustration

## types of illustration

- **blockquote**
- $\blacktriangleright$  list
- $\blacktriangleright$  display: theorem, principle, equation, etc.
- $\blacktriangleright$  table
- $\blacktriangleright$  chart/graph
- $\blacktriangleright$  diagram
- map
- image: photo, drawing

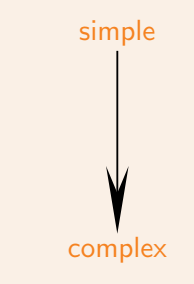

## blockquote

Lorem ipsum dolor sit amet, consectetuer adipiscing elit. Fusce orci augue, rhoncus ut, varius eu, adipiscing at, quam. Curabitur auctor, dolor eu pretium congue, eros justo euismod nunc, eget scelerisque nisl metus nec ante. Integer urna. Mauris volutpat, tortor convallis tristique interdum, urna est dignissim neque, adipiscing ultrices est magna sed purus. Donec a sapien sed lacus elementum tempor. Cras adipiscing nisi sit amet mi.

Mauris vel mi. Morbi vulputate elit in eros. Nulla facilisis. Vestibulum ante ipsum primis in faucibus orci luctus et ultrices posuere cubilia Curae; Proin lobortis velit eu justo. Suspendisse potenti. Pellentesque ut odio ornare tellus ullamcorper tempor. Phasellus faucibus tortor laoreet nibh bibendum suscipit. Cras hendrerit, erat tristique pellentesque pulvinar, ligula massa tristique pede, quis placerat mauris nisi vel dui. Maecenas quis tellus vitae pede posuere cursus. Morbi eros lectus, aliquam et, venenatis non, condimentum non, purus. Integer accumsan.

Nam sollicitudin nulla et ligula. Nulla facilisi. Nunc pellentesque scelerisque erat. Aenean tincidunt, nulla at dapibus blandit, ligula velit laoreet justo, ac malesuada lorem enim non lacus. Nunc quis mi. Curabitur arcu nisi, dapibus id, cursus ut, mollis id, dui. Praesent malesuada odio quis orci. Vestibulum erat lectus, tempor sit amet, semper eget, euismod sed, lorem. Nullam dolor nulla, dignissim vitae, pulvinar sit amet, facilisis nec, diam. Nullam et urna ac neque rutrum posuere. Nunc venenatis. Suspendisse potenti.

## blockquote

Lorem ipsum dolor sit amet, consectetuer adipiscing elit. Fusce orci augue, rhoncus ut, varius eu, adipiscing at, quam. Curabitur auctor, dolor eu pretium congue, eros justo euismod nunc, eget scelerisque nisl metus nec ante. Integer urna. Mauris volutpat, tortor convallis tristique interdum, urna est dignissim neque, adipiscing ultrices est magna sed purus. Donec a sapien sed lacus elementum tempor. Cras adipiscing nisi sit amet mi.

"Mauris vel mi. Morbi vulputate elit in eros. Nulla facilisis. Vestibulum ante ipsum primis in faucibus orci luctus et ultrices posuere cubilia Curae; Proin lobortis velit eu justo. Suspendisse potenti. Pellentesque ut odio ornare tellus ullamcorper tempor. Phasellus faucibus tortor laoreet nibh bibendum suscipit. Cras hendrerit, erat tristique pellentesque pulvinar, ligula massa tristique pede, quis placerat mauris nisi vel dui. Maecenas quis tellus vitae pede posuere cursus. Morbi eros lectus, aliquam et, venenatis non, condimentum non, purus. Integer accumsan." (Lorem ipsum 13)

Nam sollicitudin nulla et ligula. Nulla facilisi. Nunc pellentesque scelerisque erat. Aenean tincidunt, nulla at dapibus blandit, ligula velit laoreet justo, ac malesuada lorem enim non lacus. Nunc quis mi. Curabitur arcu nisi, dapibus id, cursus ut, mollis id, dui. Praesent malesuada odio quis orci. Vestibulum erat lectus, tempor sit amet, semper eget, euismod sed, lorem. Nullam dolor nulla, dignissim vitae, pulvinar sit amet, facilisis nec, diam. Nullam et urna ac neque rutrum posuere. Nunc venenatis. Suspendisse potenti.

#### unordered list

- first item
- second item
	- $\star$  first subitem within second item, now this is a long one, so that it illustrates the hanging indentation typical of such lists
	- $\star$  second subitem within second item
- third item
- ightharpoonup some typical item markers: •, •, •, +, →, →, \*, \*, •, · ·, · ·, \*, \*, ·
- $\triangleright$  item markers may differ or may be the same (increasing indentation distinguishes levels anyway)

### ordered list

- 1. first item
- 2. second item
	- 2.1 first subitem within second item, now this is a long one, so that it illustrates the hanging indentation typical of such lists
	- 2.2 second subitem within second item
- 3. third item

levels are indicated by decimal numbering

#### ordered list

- 1. first item
- 2. second item
	- a. first subitem within second item, now this is a long one, so that it illustrates the hanging indentation typical of such lists
	- b. second subitem within second item
- 3. third item

levels are indicated by different types of numbers and letters (Arabic, Roman, uppercase letters, lowercase letters, Greek letters)

#### description list

term 1 is described first term 2 is described next subterm 2.1 is described within term 2 subterm 2.2 is also described within term 2 term 3 is described last

in a description list, the item labels are longer chunks of text

## displays

Lorem ipsum dolor sit amet, consectetuer adipiscing elit. Aliquam justo quam, porta et, lacinia vel, molestie ac, arcu. Curabitur in urna. Donec eu sapien. Vestibulum suscipit. Etiam lorem. Donec purus. Etiam odio nisi, semper nec, feugiat eget, faucibus vel, turpis. Nam tincidunt placerat felis.

Commandment 7 All animals are equal.

Phasellus ac ante nec nunc lobortis malesuada. Donec ac massa. Morbi id tellus. Cras vel felis. Pellentesque lacus pede, pretium at, elementum in, ullamcorper in, pede. Cras neque nunc, dapibus ut, sodales sit amet, cursus at, velit. In vitæ velit sit amet metus vulputate consectetuer. Fusce eu nibh.

Lorem ipsum dolor sit amet, consectetuer adipiscing elit. Aliquam justo quam, porta et, lacinia vel, molestie ac, arcu. Curabitur in urna. Donec eu sapien. Vestibulum suscipit. Etiam lorem. Donec purus. Etiam odio nisi, semper nec, feugiat eget, faucibus vel, turpis. Nam tincidunt placerat felis.

#### $2 + 2 = 5$

Phasellus ac ante nec nunc lobortis malesuada. Donec ac massa. Morbi id tellus. Cras vel felis. Pellentesque lacus pede, pretium at, elementum in, ullamcorper in, pede. Cras neque nunc, dapibus ut, sodales sit amet, cursus at, velit. In vitæ velit sit amet metus vulputate consectetuer. Fusce eu nibh.

# tables

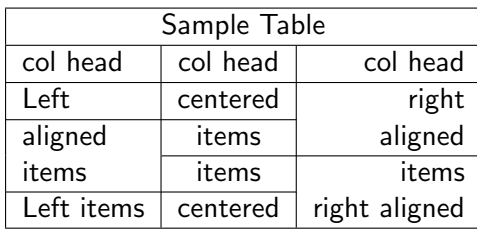

## multiplication

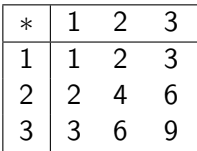

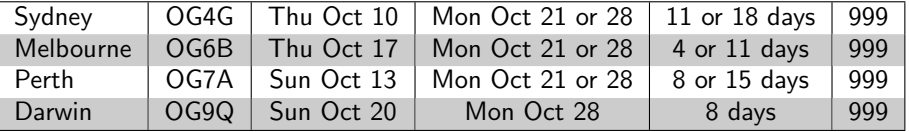

# departure board at Dulles Airport

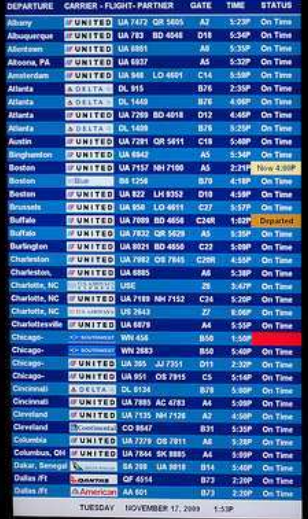

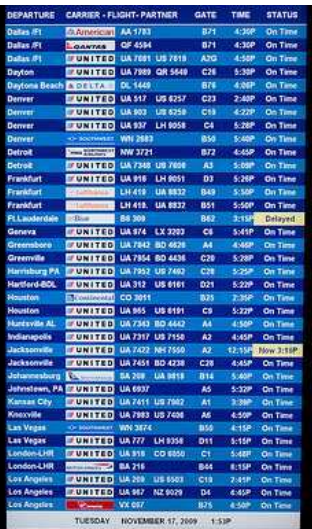

## charts

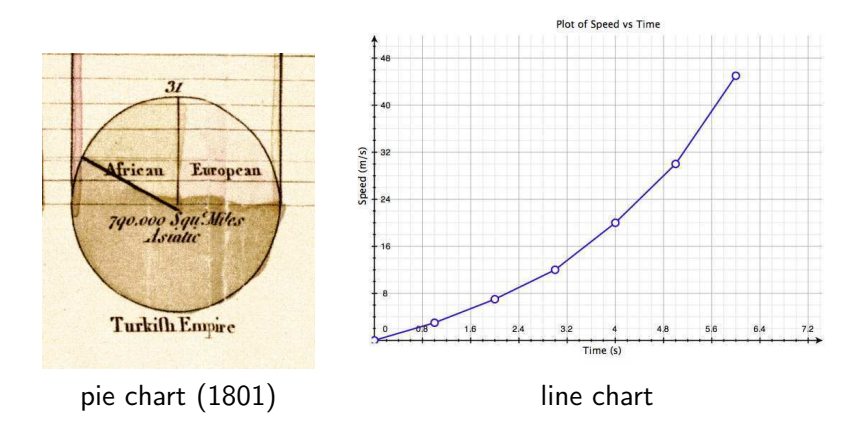

# the real pie chart

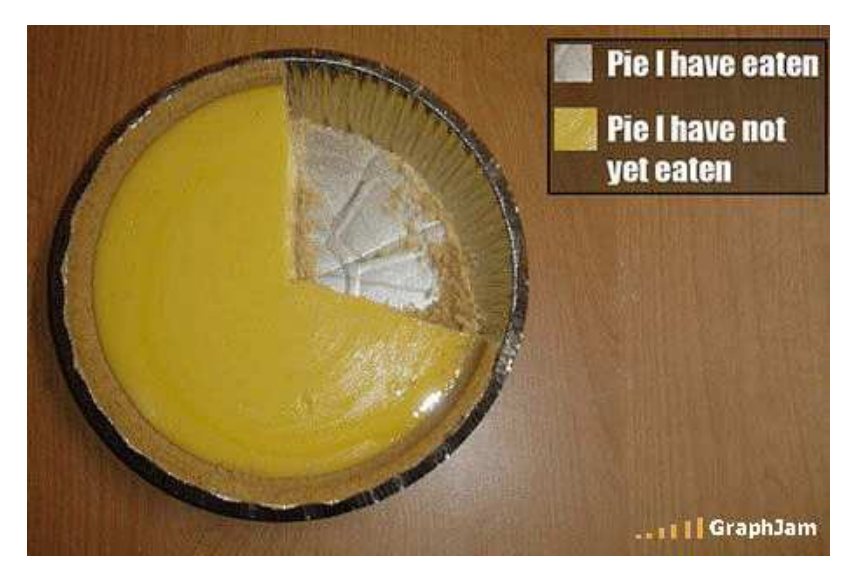

## charts

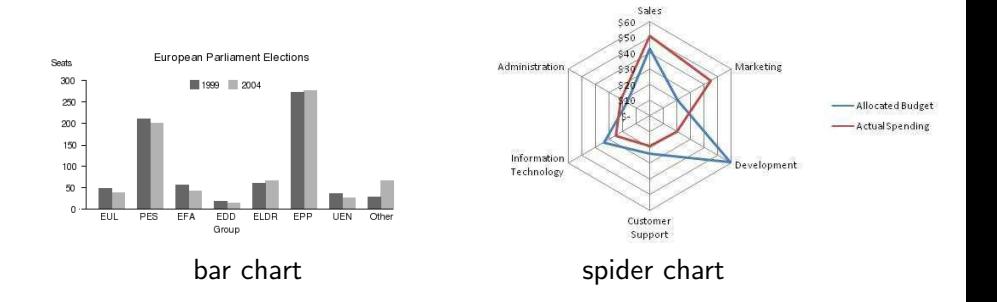

## diagrams

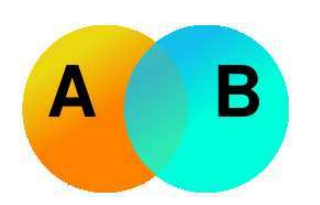

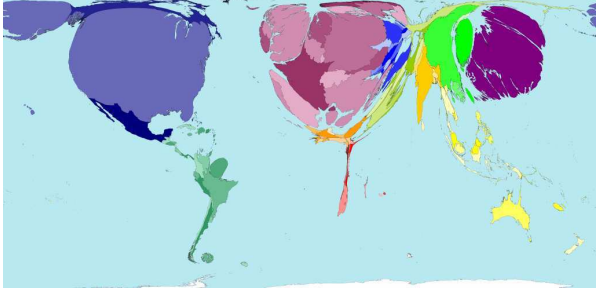

Venn diagram cartogram (country areas by GDP) from http://www.worldmapper.org

# drawings

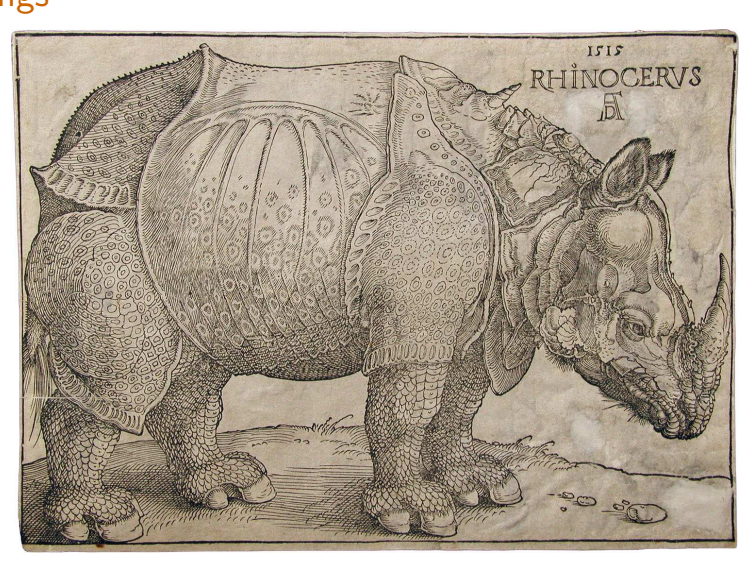

### Albrecht Dürer's Rhinocerus (1515)

kz & szp (delg) **35/38** [typo/breaking \(5A\)](#page-0-0) 35/38

## photos

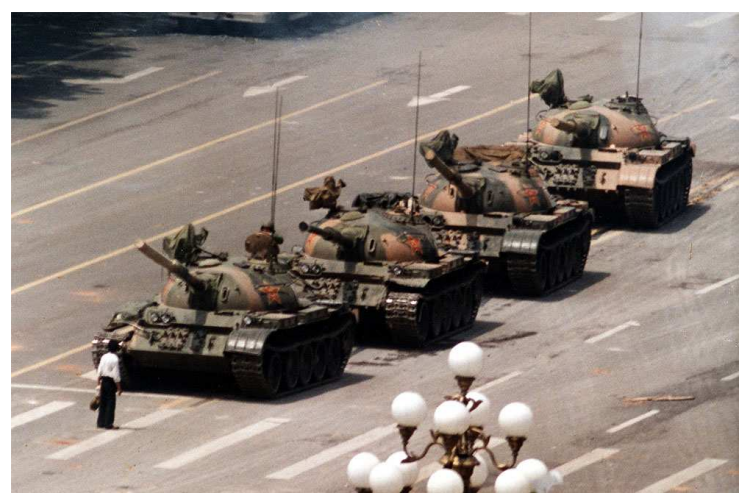

"Tank Man" stops the advance of a column of tanks on 5 June 1989 in Beijing. Photo by Jeff Widener (Associated Press)

## photos

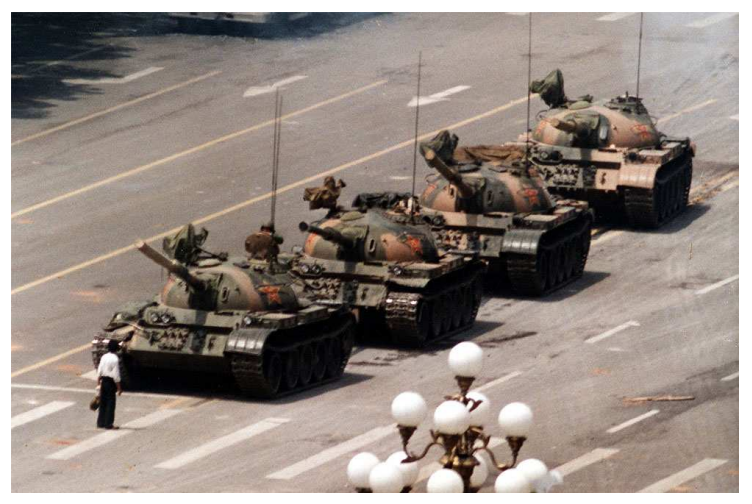

"Tank Man" stops the advance of a column of tanks on 5 June 1989 in Beijing. Photo by Jeff Widener (Associated Press)

# <span id="page-37-0"></span>floating elements

- ▶ most kinds of illustration are typically floating: they do not have a fixed place in the document
- $\triangleright$  where they are placed mostly depends on common sense
	- $\triangleright$  if an illustration is closely related to a given location in the text
		- $\triangleright$  it should be near that location (right there, on the same page, on the recto of the following page, on the verso of the preceding page, etc.)
		- $\blacktriangleright$  else it must be labelled (as Figure 7, Plate XVII, Table V) and a reference to the label must be made in the text
		- $\triangleright$  it is a good idea to label all illustrations anyway to make reference to them easier
	- ▶ other illustrations may be located where most convenient wrt text breaking
- $\triangleright$  their placement may also depend on whether they must be printed on special paper (in which case they have to be separated from the text)
- a caption briefly describing the illustration is very useful